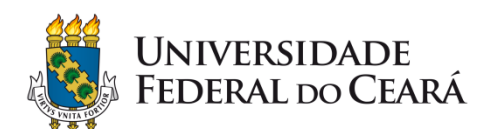

# **PRÓ-REITORIA DE PLANEJAMENTO E ADMINISTRAÇÃO**

# **ORIENTAÇÕES PARA ELABORAÇÃO DOS TERMOS DE REFERÊNCIA DA UFC NO SISTEMA TR DIGITAL**

Considerando a disponibilização do Sistema TR Digital, ferramenta informatizada para elaboração dos Termos de Referência (TR), integrante da plataforma do Sistema Integrado de Administração de Serviços Gerais - SIASG, disponível no endereço eletrônic[o https://www.gov.br/compras/pt-br](https://www.gov.br/compras/pt-br) ;

Considerando o art. 4º, da IN SEGES/ME nº 81/2022, segundo o qual os TRs deverão ser elaborados no Sistema TR Digital;

Considerando as peculiaridades dos procedimentos referentes às contratações adotados na Universidade Federal do Ceará;

Destacamos neste documento instruções gerais para a elaboração dos Termos de Referências da UFC no Sistema TR Digital, podendo haver outras alterações no TR, conforme o caso concreto:

**Observação:** Ressaltamos a importância da leitura da [IN SEGES/ME nº 81/2022](https://www.gov.br/compras/pt-br/acesso-a-informacao/legislacao/instrucoes-normativas/instrucao-normativa-seges-me-no-81-de-25-de-novembro-de-2022) e d[o Manual Técnico Operacional](https://www.gov.br/compras/pt-br/acesso-a-informacao/manuais/manual-fase-interna/manual-tr-digital/Manual-Termo-de-Referencia-Digital)  - [Sistema TR Digital](https://www.gov.br/compras/pt-br/acesso-a-informacao/manuais/manual-fase-interna/manual-tr-digital/Manual-Termo-de-Referencia-Digital) para a elaboração dos Termos de Referência.

#### **1. Princípio da padronização**

Em atendimento ao princípio da padronização, no item "Condições Gerais da Contratação" deverá ser adicionado o seguinte subitem:

*"X.X. O princípio da padronização não se aplica à presente contratação, considerando que não há, atualmente, processo de padronização na UFC, conforme o art. 43 da Lei nº 14.133/2021."*

#### **2. Catálogo eletrônico de padronização**

O Poder Executivo Federal instituiu o [catálogo eletrônico de padronização,](https://www.gov.br/pncp/pt-br/catalogo-eletronico-de-padronizacao/itens-padronizados) que constitui ferramenta informatizada, disponibilizada e gerenciada pela SEGES/MGI, com indicação de preços, destinado a permitir a padronização de itens a serem contratados pela Administração e que estarão disponíveis para a licitação ou para contratação direta.

No Sistema TR Digital, constam apenas as minutas padronizadas para aquisição de "água mineral", "café" e "açúcar", no entanto, em breve estarão disponíveis as minutas específicas referentes aos novos itens que venham a ser catalogados.

Assim, quando não for utilizada minuta específica de itens catalogados, e considerando a utilização ou não do catálogo eletrônico de padronização, no item "Condições Gerais da Contratação" deverá ser adicionado o seguinte subitem, conforme o caso:

*"X.X. A especificação do objeto OU do item (especificar) foi realizada conforme catálogo eletrônico de padronização, disponibilizado pelo Poder Executivo Federal (informar link do catálogo)."*

*"X.X. Não foi disponibilizado, pelo Poder Executivo Federal, catálogo eletrônico de padronização para o objeto desta contratação."*

### **3. Prazo de vigência da contratação para pronta-entrega**

Nos casos em que o objeto da contratação for para pronta-entrega, e que não houver formalização de contrato ou ata de registro de preço, no item "Condições Gerais da Contratação", não há necessidade de preenchimento do subitem referente à vigência da contratação, ou seja, este subitem poderá ser excluído.

## **4. Previsão da demanda no Plano de Contratações Anual (PCA)**

## **4.1. Objeto previsto no PCA**

Caso a demanda esteja prevista no PCA, no item "Fundamentação da Contratação", no subitem referente ao detalhamento da demanda, os dados solicitados podem ser consultados no Portal Nacional de Compras Públicas [\(PNCP\),](https://pncp.gov.br/app/pca?pagina=1) conforme seguinte passo a passo:

a) Na aba "Planos de Contratações Anuais", em "FILTROS", colocar o ano do PCA no qual a demanda está prevista e o órgão (Universidade Federal do Ceará);

b) O sistema mostrará o PCA da UFC referente ao ano consultado;

c) Clicar no PCA mostrado e, em seguida, em "detalhar".

O sistema mostrará o detalhamento, por categoria, de todos os itens cadastrados no PCA da UFC do ano solicitado.

### **4.2. Objeto não previsto no PCA**

Nos casos em que o objeto ainda não esteja previsto no PCA, no item "Fundamentação da Contratação", substituir o subitem referente à previsão do objeto no PCA por:

*"X.X. O objeto da contratação não está previsto no Plano de Contratações Anual [ANO], pois [justificar].*

### **5. Alinhamento da demanda ao Plano de Desenvolvimento Institucional da UFC (PDI)**

No item "Fundamentação da Contratação", incluir também subitem com o alinhamento da demanda com o Plano de Desenvolvimento Institucional da UFC (consultar em [https://pdi.ufc.br/pt/o-pdi-da-ufc/o-plano-de](https://pdi.ufc.br/pt/o-pdi-da-ufc/o-plano-de-desenvolvimento-institucional-2023-2027/)[desenvolvimento-institucional-2023-2027/](https://pdi.ufc.br/pt/o-pdi-da-ufc/o-plano-de-desenvolvimento-institucional-2023-2027/) ), conforme segue:

*"X.X. O objeto da contratação está de acordo com o Plano de Desenvolvimento Institucional (PDI), conforme abaixo:*

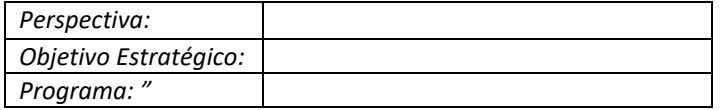

### **6. Fiscalização da contratação**

No item "Modelo de Gestão do Contrato", incluir subitem referente à indicação da Equipe de Fiscalização (inclusão do formulário PROPLAD127), conforme segue:

*"X.X. A execução do contrato deverá ser acompanhada e fiscalizada pelo(s) fiscal(ais) do contrato, ou pelos respectivos substitutos, conforme indicado no formulário PROPLAD127 – Formalização de Equipe de Gestão/Fiscalização de Contratos/Atas de Registro de Preços (informar nº SEI)."*

## **7. Critérios de Medição e Pagamento**

Nos casos de contratação de serviços de gestão e fornecimento de refeições para os restaurantes universitários, o Instrumento de Medição de Resultado (IMR) ou outro instrumento substituto (anexo ao TR e citado no item "Critérios de Medição e Pagamento"), deverá prever a aplicação da penalidade de advertência para as Notas Mensais de Avaliação (NMAs) inferiores a 90, conforme Relatório Preliminar de Auditoria nº 003/2024, constatação 01 (doc. SEI nº 5031433).

## **8. Requisitos de Habilitação Econômico-Financeira e Critérios de Qualificação Técnica**

No item "Forma e Critérios de Seleção do Fornecedor", incluir subitem referente à justificativa para a exigência ou a dispensa de requisitos de habilitação econômico-financeira e/ou critérios de qualificação técnica. Seguem sugestões (ajustar os itens, conforme o caso):

*"X.X. A exigência de requisitos de habilitação econômico-financeira e de qualificação técnica se justifica pela relevância técnica e valor significativo do objeto, e considerando os riscos decorrentes do não atendimento da demanda em função da eventual incapacidade técnica e/ou econômica da contratada."*

OU

*"X.X. Não serão exigidos requisitos de habilitação econômico-financeira e de qualificação técnica, pois a contratação se enquadra nos critérios previstos no inciso III, do art. 70, da Lei nº 14.133/2021."*

Observação 1: Inciso III, art. 70 da Lei nº 14.133/2021: "Dispensada, total ou parcialmente, nas contratações para entrega imediata, nas contratações em valores inferiores a 1/4 (um quarto) do limite para dispensa de licitação para compras em geral e nas contratações de produto para pesquisa e desenvolvimento até o valor de R\$ 300.000,00 (trezentos mil reais)."

Observação 2: No caso de exigência de atestado como critério de habilitação técnica, observar os §§ 1º e 2º do art. 67 da Lei nº 14.133/2021:

*"[...]* 

*§ 1º A exigência de atestados será restrita às parcelas de maior relevância ou valor significativo do objeto da licitação, assim consideradas as que tenham valor individual igual ou superior a 4% (quatro por cento) do valor total estimado da contratação. (Grifo nosso)*

*§ 2º Observado o disposto no caput e no § 1º deste artigo, será admitida a exigência de atestados com quantidades mínimas de até 50% (cinquenta por cento) das parcelas de que trata o referido parágrafo, vedadas limitações de tempo e de locais específicos relativas aos atestados." (Grifo nosso)*

# **9. Adequação orçamentária**

No item "Adequação Orçamentária", caso a unidade não saiba informar, substituir o subitem referente à dotação por:

*"X.X. A dotação orçamentária será informada em momento posterior pela Coordenadoria de Programação e Alocação Orçamentária."*

# **10. Alterações do modelo de TR da AGU**

Os modelos disponíveis no sistema foram elaborados em conjunto pela Advocacia-Geral da União (AGU) e pela Secretaria de Gestão e Inovação (SEGES/MGI), assim qualquer alteração nos campos não editáveis (em preto) ou nos campos editáveis (em vermelho), mas que não esteja relacionada às explicações quanto à edição, devem ser justificadas.

Assim, ao final da elaboração do Termo de Referência, as eventuais alterações no modelo disponibilizado no sistema devem ser justificadas em item específico, adicionado na opção "Criar campo", conforme exemplo abaixo:

# *"X. ALTERAÇÕES NO MODELO DA AGU*

*X.1. Alteração no item "CONDIÇÕES GERAIS DA CONTRATAÇÃO", com exclusão do subitem referente à vigência da contratação, pois trata-se de objeto para pronta-entrega, e não haverá formalização de contrato ou de ata de registro de preço.*

*X.2. Alteração no item "FUNDAMENTAÇÃO DA CONTRATAÇÃO", no subitem referente à previsão da demanda no PCA, com a finalidade de simplificar e acelerar a elaboração do Termo de Referência pela unidade demandante, considerando que a demanda será incluída no Plano de Contratações Anual (PCA) após a elaboração do TR, pela Coordenadoria de Planejamento e Gestão Estratégica (CPGE/PROPLAD).*

*X.3. Alteração no item "FUNDAMENTAÇÃO DA CONTRATAÇÃO", com a inclusão do alinhamento da demanda com o Plano de Desenvolvimento Institucional da UFC (PDI), em atendimento ao parágrafo único do art. 11 da Lei 14.133/2021.*

*X.4. Alteração no item "MODELO DE GESTÃO DO CONTRATO", com a inclusão da indicação de formulário de Equipe de Fiscalização, com a finalidade de formalizar a indicação dos fiscais e suplentes, bem como de facilitar a indicação dos fiscais para o tipo de contratação.* 

*X.5. Alteração no item "FORMA E CRITÉRIOS DE SELEÇÃO DO FORNECEDOR", com a inclusão de justificativa para a exigência ou não de requisitos de habilitação econômico-financeira e de qualificação técnica, em observância ao art. 37 da CF/88 e ao art. 18, inciso IX da Lei nº 14.133/2021."*

*X.6. Alteração no item "ADEQUAÇÃO ORÇAMENTÁRIA", com a finalidade de simplificar e acelerar a elaboração do Termo de Referência pela unidade demandante, considerando que o setor responsável pelas informações é a Coordenadoria de Programação e Alocação Orçamentária (CPO/PROPLAD)."*

### **11. TRs para Concessão, Soluções de Tecnologia da Informação e Comunicação (TIC) e Capacitação**

Considerando que os modelos de TR para **concessão** de uso de espaço físico, para aquisições de **soluções de TIC** e para inscrição em **capacitação** ainda não foram disponibilizados no sistema, a PROPLAD elaborou as minutas utilizando o modelo "TR em branco".

Assim, para esses tipos de contratação, as unidades poderão elaborar os TRs no sistema a partir dos seguintes artefatos:

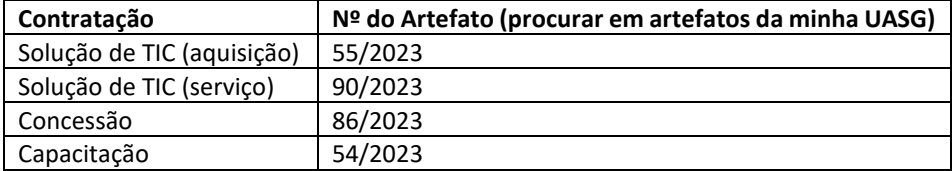